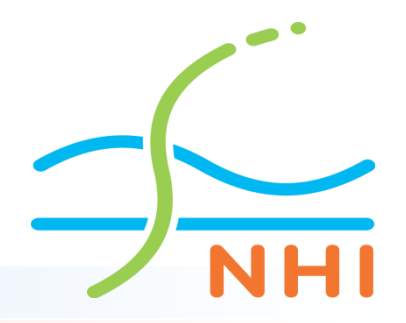

# **Pitch Lagenmanagement**

**NHI symposium 22 november 2018**

**Jan Hoogendoorn (namens VEWIN) m.m.v. Wouter Swierstra (RHDHV), Martin Korenvaar (KWR) en Andre Grijze (Deltares)** 

# Lagen management - scope

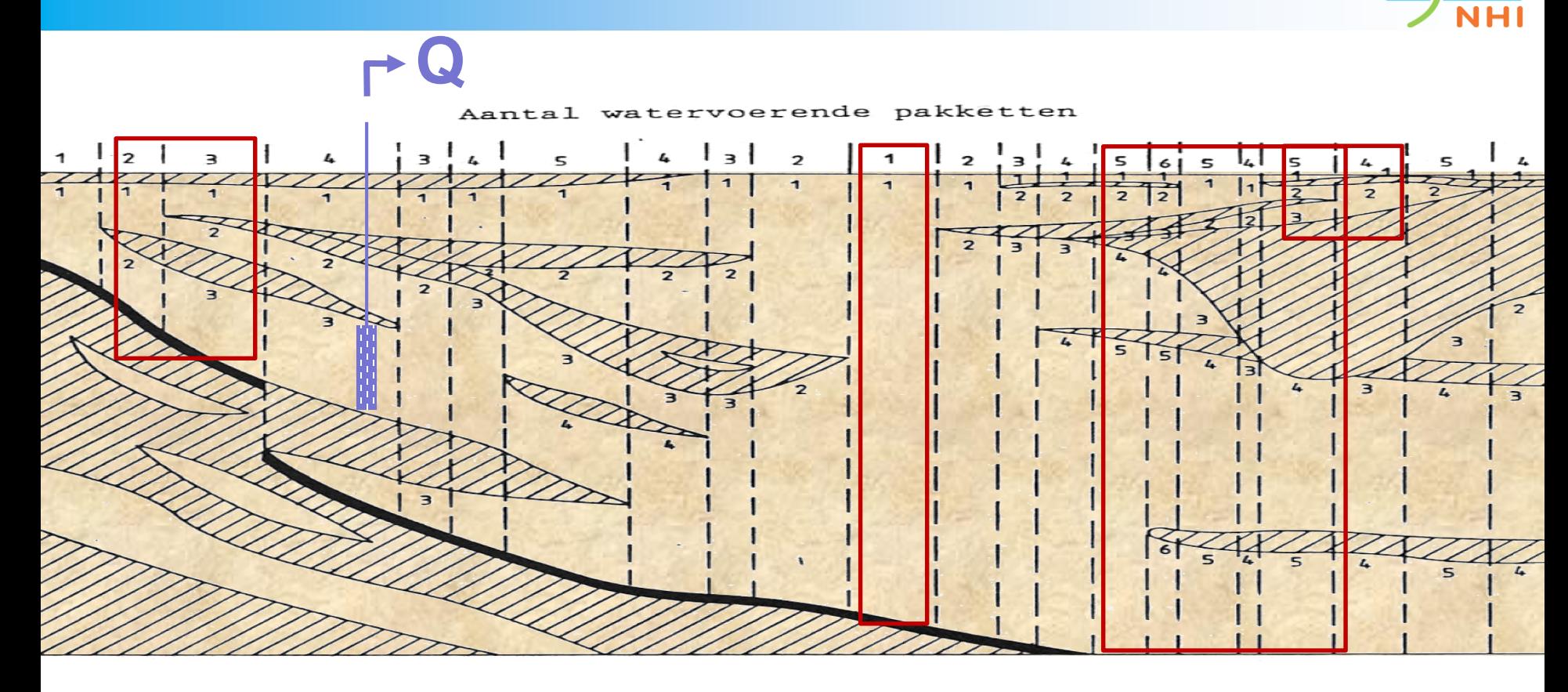

### **1 -- Lagentool**

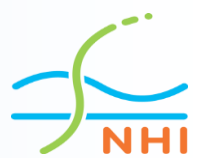

### **Regisdataset:**

▪ **REGIS inladen / uitsnede maken / bekijken**

- **REGIS inladen vanuit lokale bestanden**
- **Downloaden vanaf NHI dataportaal**

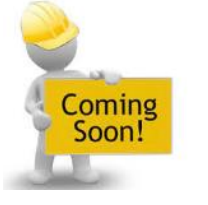

**Geomodifier: "User defined" lagen invoegen**

- **Methodiek 1: hard inbranden**
- **Methodiek 2: nieuwe laag vervangt een bestaande laag**

**Methodiek 3: nieuwe laag vervangt bestaande laag -> stratigrafie automatisch automatisch mieuwe laag -> stratigrafie automatisch mieuwe laag -> stratigrafie automatisch mieuw correct**

**Ground Layer builder:** 

- **Maken van een modellaag schematisatie** 
	- **Methode build by aquitards en build by aquifers.**

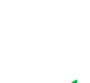

nieuw

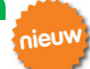

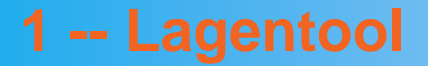

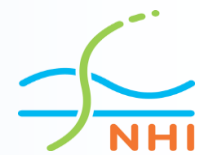

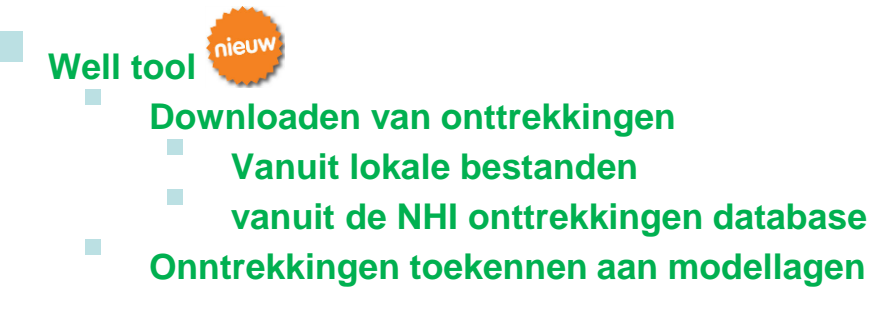

**Faults tool**

▪ **Downloaden van faults van NHI dataportaal**

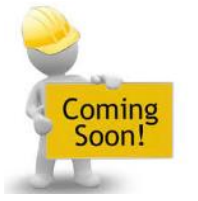

## **2 -- Online database voor grondwaterontrekkingen**

- Database met grondwateronttrekkingsgegevens van waterleidingbedrijven
- Eenduidige, uniforme representatie van alle onttrekkingen
- Beveiligde webserver: gwo.nhi.nu
- API
	- Automatiseren uploads
	- Automatiseren downloads
- Hydroinformatics uitwisselformaat (CSV/XLSX)
- Te combineren met NHI lagenmodel

#### NHI GWO state = 11 =<br>standwateronttrekkingendatabase

format well\_nar well\_sur

### Download en bijbehorend API format

Voor het downloaden van de gegevens kan de database worden bevraagd middels twee webservices; één om metingen en bijbehorende bronnnen en metadata op te vragen; en één om alleen bronnen met hun metadata op te vragen. Voor (meta)data van de bronnen moet u de webservice bevragen op In onderstaande tabel is de API van de twee webservices weergegeven. Deze argumenten van de webservice kunnen gecombineerd worden door een ampersand ertussen te zetten. Onderaan deze pagina staan voorbeelden van geldige API-requests. LET OP: bij het opvragen van grote datasets (>10 MB) wordt aangeraden om de gegevens in meerdere delen op te halen. Dit kan door bijvoorbeeld per request de gegevens van een individuele winning op te vragen, in plaats van alle winningen van een waterbedrijf in één keer.

### Filters om bronnen en hun metadate op te halen (well filters/? enpoint)

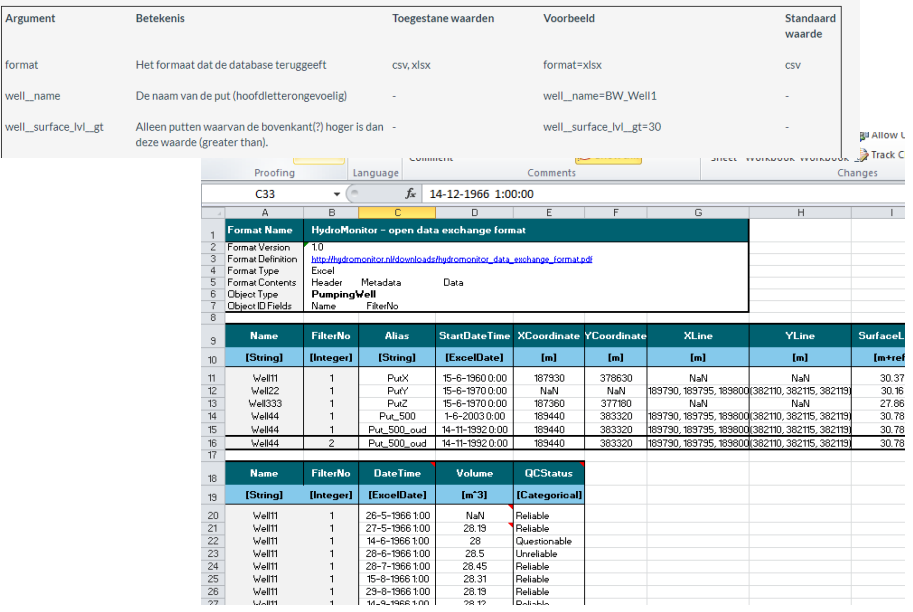

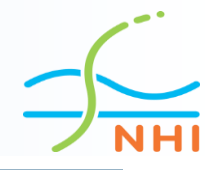

### **3 -- Versiebeheermodule**

Met de versiebeheermodule is het mogelijk om:

- Verschillende versies van modellen centraal te bewaren in een repository op een efficiënte manier (diskruimte)
- **Modellen te downloaden vanaf de centrale** repository
- Terug te gaan naar een oudere versie van een model en hiermee verder te werken

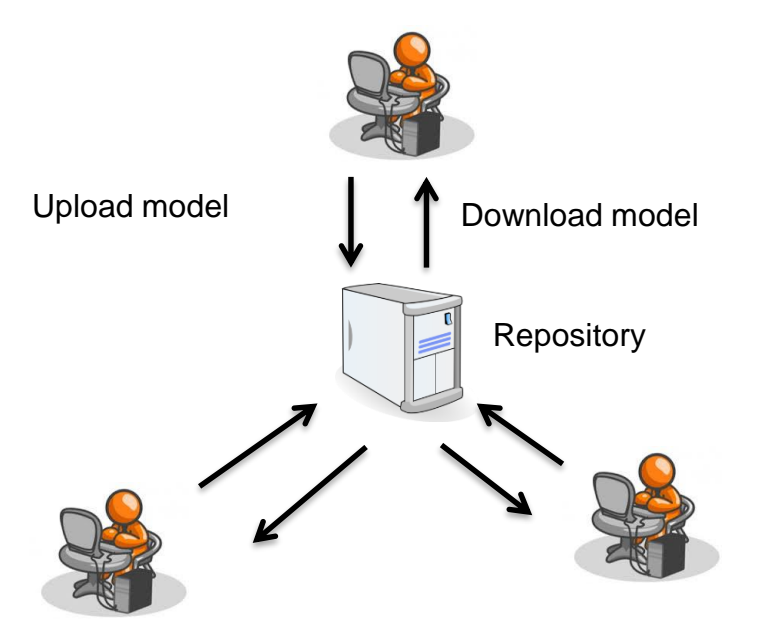

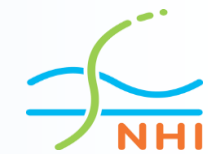

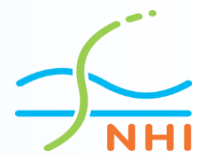

# **Dank voor uw aandacht**